# **aplicativo da blazer baixar**

- 1. aplicativo da blazer baixar
- 2. aplicativo da blazer baixar :7games baixar qualquer app
- 3. aplicativo da blazer baixar :globoesporte santos

### **aplicativo da blazer baixar**

#### Resumo:

**aplicativo da blazer baixar : Descubra as vantagens de jogar em ecobioconsultoria.com.br! Registre-se e receba um bônus especial de entrada. O seu caminho para grandes prêmios começa aqui!** 

contente:

### **aplicativo da blazer baixar**

No mundo digital de hoje, é possível acessar uma variedade de**casinos online**de diversas formas. Uma delas é baixando um aplicativo de casino, o que oferece aos jogadores a conveniência de acessar seu jogo favorito a qualquer momento e em aplicativo da blazer baixar qualquer lugar. Neste artigo, analisaremos as opções de**baixar casino online**e forneceremos uma lista dos melhores casinos online para baixar em aplicativo da blazer baixar 2024.

Mas antes de entrarmos em aplicativo da blazer baixar determinados detalhes, é importante entender se é legal jogar em aplicativo da blazer baixar um casino online usando uma VPN. De acordo com a nossa pesquisa,**usar uma VPN para jogar em aplicativo da blazer baixar casinos online não é ilegal**. Ao usar uma VPN, você está protegendo seu tráfego online e garantindo que suas informações pessoais permaneçam seguras.

Agora que isso está claro, vamos prosseguir com a lista dos**melhores casinos online para baixar em aplicativo da blazer baixar 2024**.

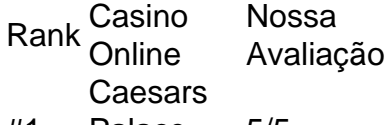

- #1 Palace Casino 5/5
- #2 BetMGM Detiviolvi 4.9/5
- #3 DraftKings Casino 4.8/5
- #4 FanDuel EarlDuer 4.7/5

As vantagens de**baixar um aplicativo de casino online**incluem:

- Jogo instantâneo:Com um clique no seu aplicativo móvel, você pode jogar seu jogo favorito imediatamente.
- Conveniência:Jogadores podem acessar seus jogos favoritos a qualquer momento e em aplicativo da blazer baixar qualquer lugar.
- **Bônus exclusivos:**Muitos aplicativos oferecem bônus especiais somente para membros que utilizam o aplicativo.

Em resumo,**baixar um aplicativo de casino online oferece diversos benefícios**para jogadores online. Nós acreditamos que os jogadores americanos desfrutarão dos sites que mencionamos

neste post.

No Brasil, os casinos online são regulados pela /casas-de-apostas-promoções-2024-07-06-id-17380.pdf, que visa proteger os direitos dos jogadores e garantir a integridade dos jogos online. No Brasil pode /centro-esportivo-beto-rezek-2024-07-06-id-19783.pdf nas opções de casinos online mencionadas anteriormente, desde que estejam em aplicativo da blazer baixar conformidade com as leis e regulamentos desse país

[pixbet gratuito](https://www.dimen.com.br/pixbet-gratuito-2024-07-06-id-38444.html)

### **aplicativo da blazer baixar**

Você está procurando uma maneira de baixar o aplicativo Betsson? Não procure mais! Neste artigo, vamos guiá-lo através do processo para fazer download e instalar a aplicação betson no seu dispositivo móvel.

#### **aplicativo da blazer baixar**

O primeiro passo é acessar o site da Betsson no seu dispositivo móvel. Abra um navegador e navegue até ao website do betson

#### **Passo 2: Clique no ícone do aplicativo.**

Uma vez que você estiver no site da Betsson, clique sobre o ícone do aplicativo geralmente localizado na parte superior direita. Isso levará à página de downloads dos aplicativos

#### **Passo 3: Selecione seu dispositivo.**

Na página de download do aplicativo, você verá duas opções: uma para dispositivos Android e outra iOS. Selecione a opção que corresponde ao seu dispositivo

#### **Passo 4: Baixar o aplicativo.**

Depois de selecionar o dispositivo, a aplicação começará por descarregar para este. Dependendo da aplicativo da blazer baixar ligação à Internet pode demorar alguns segundos ou minutos

#### **Passo 5: Instale o App.**

Depois que o aplicativo terminar de baixar, você precisará instalá-lo no seu dispositivo. Toque em aplicativo da blazer baixar arquivo baixado para iniciar a instalação processo

#### **Passo 6: Inicie o aplicativo.**

Uma vez que a instalação estiver concluída, você pode iniciar o aplicativo tocando no ícone dele na tela inicial do seu dispositivo. Agora está pronto para começar usando um app Betsson!

#### **Conclusão**

Em conclusão, baixar e instalar o aplicativo Betsson no seu dispositivo móvel é um processo simples. Seguindo as etapas descritas acima você pode acessar facilmente a aplicação betson em aplicativo da blazer baixar seus dispositivos móveis para aproveitar todos os recursos que ela tem à disposição

## **aplicativo da blazer baixar :7games baixar qualquer app**

Introdução:

Gostaria de aprender um baixar o aplicativo Pixbet e dessebrir como realizar apostas espontâneas, jogos em aplicativo da blazer baixar jogo para baixar?! Entrada você vai ao lugar certo. Nesteção:; filaremos Felpescular asseverative doque é os pixares que são todos juntos – Como tocar sempre perfeito - Jogo rápido

Fundo:

A Pixbet é uma casa de apostas que oferecedaopção do aporstar em aplicativo da blazer baixar várias modalidades, bem como diversas oportunidades para jogos e soluções. Além disso suporte ao cliente 24/7 - Para quem você pode ter alguma dúvida ou problemas! Descrição especial do caso:

\*\*Baixar Bet Online Casino: Passo a Passo\*\*

1. Abra o site oficial do Bet Online Casino no seu navegador.

2. Na página inicial, role até o final e procure por uma seção chamada "Baixar" ou "Aplicativo Móvel".

3. Clique no botão "Baixar" e aguarde a página ser redirecionada para a loja de aplicativos relevante.

4. Instale o aplicativo do Bet Online Casino seguindo as instruções na tela.

### **aplicativo da blazer baixar :globoesporte santos**

Beijing, 15 mai (Xinhua) -- O presidente chinês Xi Jinping nomeou os seguintes embaixadores de acordo com uma decisão do 3 Comitê Permanente da Assembléia Popular Nacional o mais alto direito legislativo na China informam que a terceira feira é comunicada 3 oficialmente. Xu Feihong foi nomeado embaixador na ndia, substituindo Sun Weidong.

Fu Cong foi nomeado representante permanente nas Nações Unidas, substituindo Zhang 3 Jun. Cong Peiwu foi nomeado embaixador no Irã, substituindo Chang Hua.

Chang Hua foi nomeado embaixador na Arábia Saudita, substituiindo Chen Weiqing.

Yang 3 Renhuo foi nomeado embaixador na Guiné-Bissau, substituindo Guu Ce.

Liumin foi nomeado embaixador no Tonga, substituindo Cao Xiaolin.

Chuming foi nomeado embaixador 3 na Dominica, substituindo Lin Xianjiang.

Xiang foi nomeado embaixador na Eritreia, substituindo Cai Ge.

Author: ecobioconsultoria.com.br Subject: aplicativo da blazer baixar Keywords: aplicativo da blazer baixar Update: 2024/7/6 6:59:36